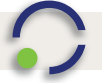

## cyper digital.

## **Stoffbanner**

So legen Sie Ihre Datei druckreif an: anzulegendes Format: X \* Y

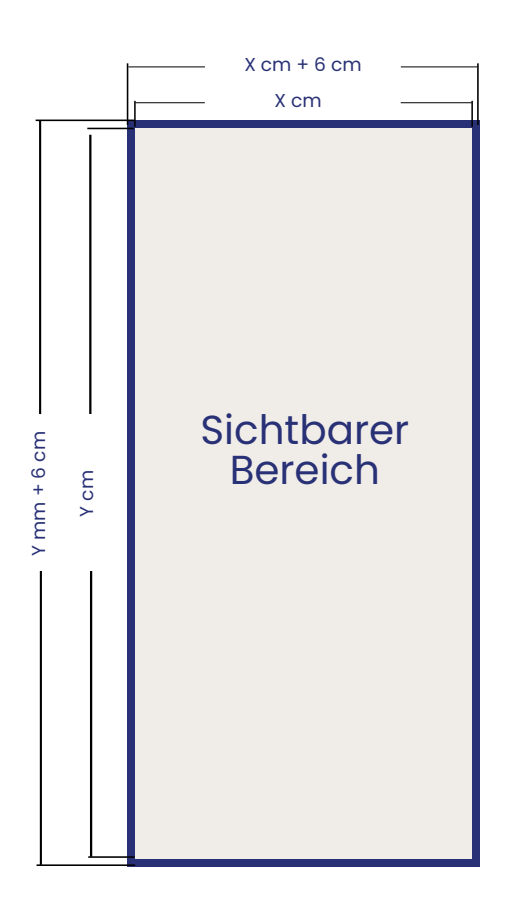

## **Druckinfos**

Um einen reibungslosen Workflow und keine Rückfragen zu gewährleisten bitte folgende Punkte beachten:

Bitte legen Sie die Daten 1:1, also der Originalgröße an. **Schriften sofern vorhanden, immer in Pfade wandeln!** Keine Marken oder Bemerkungen ins PDF schreiben! Logos, Texte o.ä sollte einen Sicherheitsabstand von 30mm zum Formatrand nicht unterschreiten.

Alle Daten in der Euroscala CMYK anlegen. Keine Sonderfarben, wie HKS oder Pantone verwenden. Verwenden Sie PDF Formate ab 1.4 aufwärts.

Druckformat inklusive Beschnittzugabe (+ 3cm für jede Seite)

Sichtformat